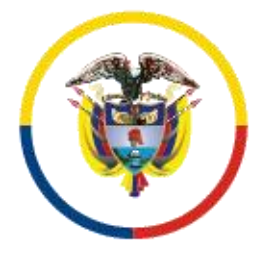

Rama Judicial Consejo Superior de la Judicatura

República de Colombia

**LA DIRECCIÓN EJECUTIVA DE ADMINISTRACIÓN JUDICIAL**, anexa el siguiente instructivo para acceder al inventario de los depósitos judiciales susceptibles de ser prescritos, publicados en la página web de la Rama Judicial:

**1.- Ingresa en el navegador la dirección web: [www.ramajudicial.gov.co.](http://www.ramajudicial.gov.co/)**

## $\leftarrow$   $\rightarrow$  C  $\hat{\mathbf{C}}$   $\hat{\mathbf{a}}$  ramajudicial.gov.co

**2.- Una vez ingreses, deslízate hacia las pestañas situadas en la parte inferior derecha.**

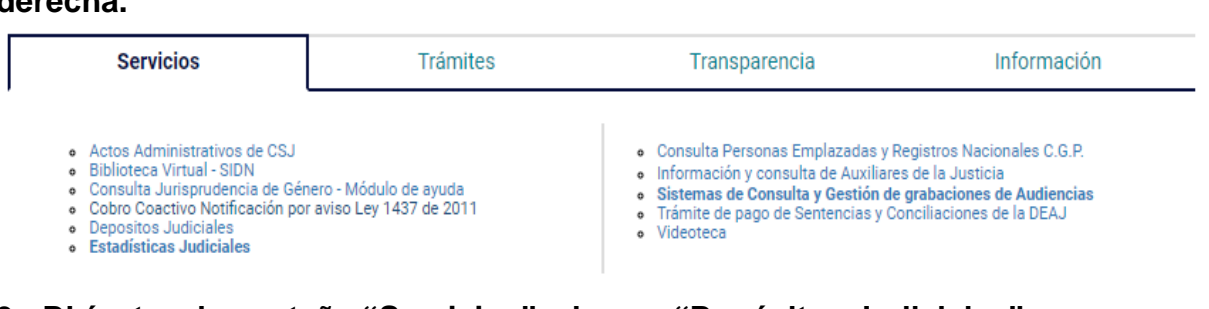

**3.- Dirígete a la pestaña "Servicios" y busca "Depósitos Judiciales"**

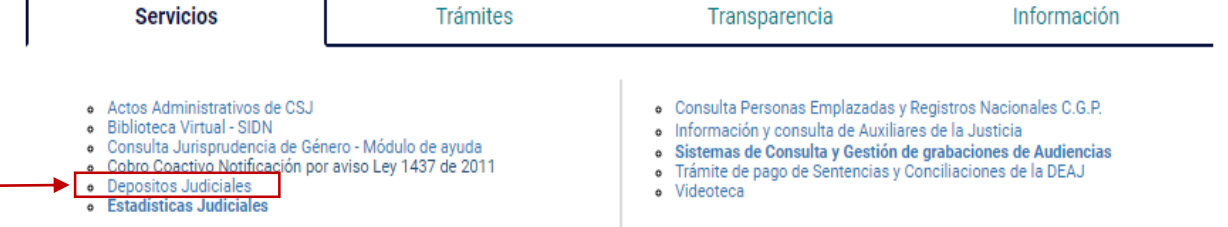

**4.- Cuando ingreses, podrás descargar el inventario de los depósitos judiciales en archivo excel, como se muestra a continuación:**

## PRIMERA PRESCRIPCIÓN AÑO 2024

Circular por la cual se establece el Cronograma para la prescripción 2024 AQUI

Base de datos consolidada a prescribir: CONSULTE AQUI si tiene Títulos Judiciales a su favor Publicación del listado en el Diario de Circulación Nacional: 21 Abril 2024 - REVISAR AQUÍ

**5.- Cuando descargue el archivo, debe realizar la búsqueda de su depósito judicial por número de demandante o número de demandado, y una vez se muestre la información, le da clic sobre el botón de** *copiar información.*

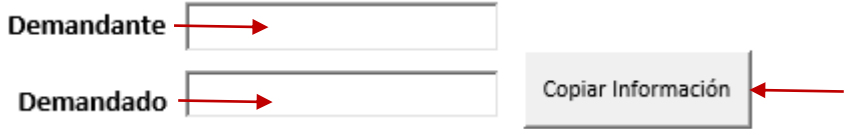

**Nota**: Si al digitar cualquiera de las dos identificaciones (demandante o demandando), el archivo no le genera información, quiere decir, que NO hay depósitos susceptibles de ser prescritos.

Las reclamaciones de estos depósitos judiciales deben radicarse directamente en el Despacho Judicial donde se encuentra constituido, buscando el correo electrónico del despacho en el siguiente enlace:

**<https://www.ramajudicial.gov.co/web/10228/1300>**

*Conforme el Sistema Integrado de Gestión y Control de la Calidad y el Medio Ambiente – SIGCMA– y la Política Ambiental del Consejo Superior de la Judicatura, para la publicación de los depósitos judiciales, el diario EL NUEVO SIGLO utiliza en todos los procesos de producción materiales amigables con el medio ambiente y cumple con la respectiva normatividad nacional.*